## 富士北地区に お住いの皆様へ

## 「富士市公式LINE」で 富士北地区のお知らせが 受け取れます!!

北翔まつり・ウォークラリーなど 事業の最新情報など…

受信設定を忘れずに!!

## ◆受信設定方法◆

**4 富士市公式LINEの** くらしメニュー右下 受信設定⚙ から

**2 必須項目を入力** ・生まれた年月(選択) ・お住まいの地区(各地区名から選択)

❸「受け取りたい情報」の 最下段に移動し 〔富士市からのおしらせ〕 □地区のお知らせ に √

➍【回答】を押して設定完了

まだ富士市公式LINE 友だち追加をしていない方は…

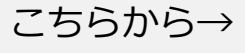

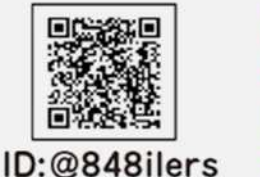

LINEの「友だち登録」 から QR コードまたは ID 検索で「富士市」を 追加してください♪

❸

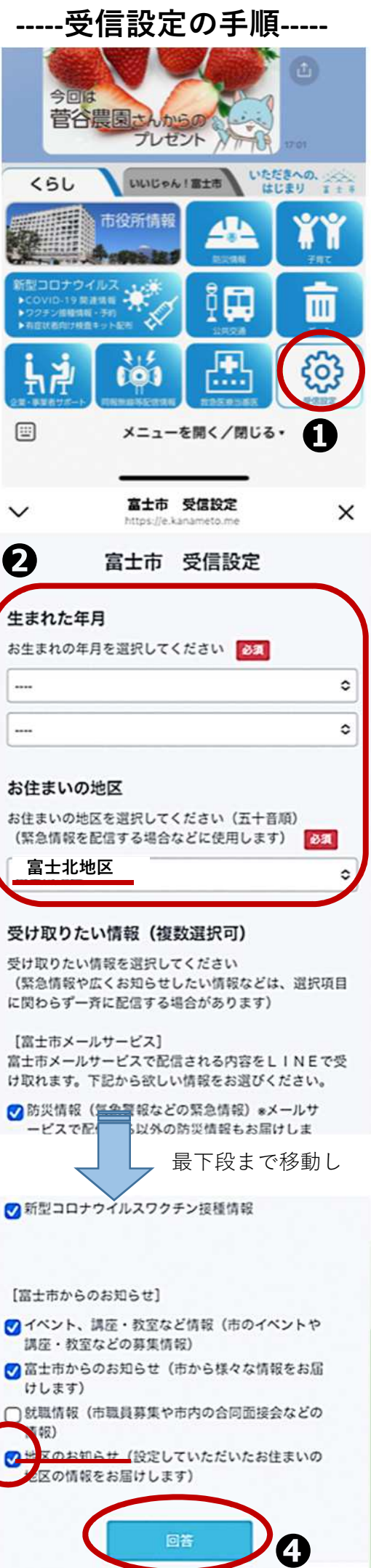